**50 QUESTÕES - CESPE/CEBRASPE 25 QUESTÕES - CESGRANRIO 25 QUESTÕES - FGV**

# INFORMÁTICA **100 QUESTÕES COMENTADAS DE**

## **PARA CONCURSOS**

**Q U EST Õ ES AT UAL IZADAS 2022 E 2023**

QUESTÕES RESOLVIDAS COM COMENTÁRIOS E EXEMPLOS ILUSTRADOS

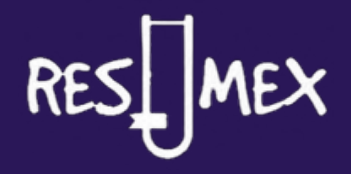

Que bom ter você aqui! Temos certeza que você vai conseguir sua tão sonhada aprovação no concurso dos seus sonhos. E nós estamos aqui para ajudá-lo(a) nessa jornada. E por isso criamos o Resumex. Nossa missão é ajudá-lo(a) a transformar seu esforço em resultados. Aproveitando ao máximo o seu tempo, estudando de forma dinâmica e otimizada.

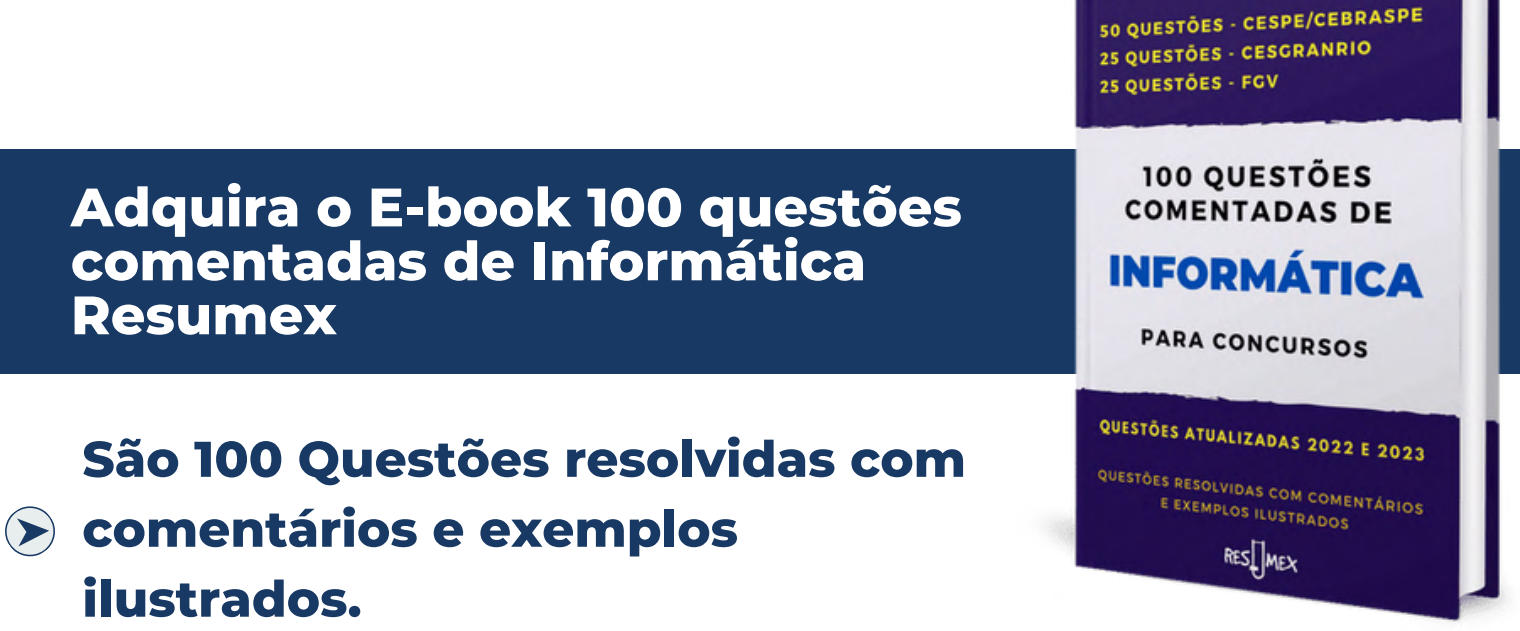

- 50 Questões Cespre/Cebraspe 30 Certo/Errado e 20 de Múltipla Escolha
- 25 Questões Cesgranrio
- **25 Questões FGV**

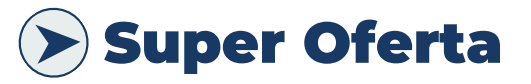

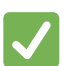

Por apenas:

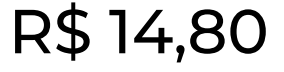

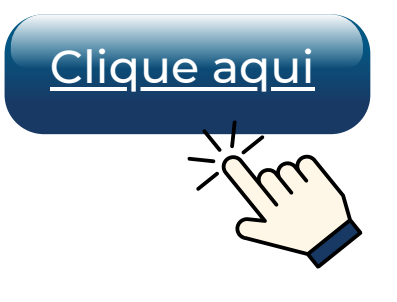

 $\blacktriangleright$  contato@resumex.com.br  $\lbrack \circ \rbrack$  resumex\_concursos

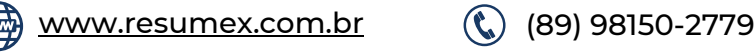

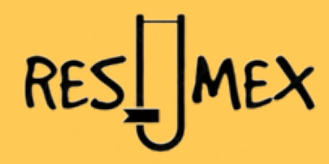

## **50 QUESTÕES - CESPE/CEBRASPE**

Questão 01 - Ano: [2023](https://questoes.grancursosonline.com.br/concursos/2023) [-](https://questoes.grancursosonline.com.br/concursos/cesgranrio) Banca: [CE](https://questoes.grancursosonline.com.br/concursos/cesgranrio)BRASPE - POLC AL - Perito Criminal - Área Biomedicina - Discip: Informática

Um antivírus, quando bem configurado, permite, entre outras ações: bloquear o envio para terceiros de informações coletadas por invasores e malwares; bloquear as tentativas de invasão e de exploração de vulnerabilidades do computador; e identificar as origens dessas tentativas, evitando que o malware seja capaz de se propagar na rede.

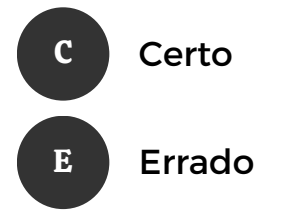

- O **antivírus** é um software que identifica e protege os dispositivos de **malwares**, também conhecidos como **vírus**. A função mais simples de um antivírus é monitorar arquivos e outros programas de um dispositivo para detectar vírus.
- Um **firewall** é um dispositivo de segurança da rede que monitora o tráfego de rede de entrada e saída e decide permitir ou bloquear tráfegos específicos de acordo com um conjunto definido de regras de segurança.

O enunciado aborda o conceito de **Firewall,** que normalmente está relacionado com o bloqueio de algo. Em contrapartida, o **antivírus** está relacionado com a detecção e remoção de vírus. Portanto, a afirmativa está errada. Vale ressaltar que muitos softwares antivírus modernos também incorporam recursos de firewall ou funcionam em conjunto com firewalls para ajudar a proteger o computador contra ameaças externas e internas, mas ainda assim essas funções continuam sendo pertinentes ao Firewall e não ao antivírus, daí o erro do enunciado da questão. Fonte:

- 1.Cisco. What is a Firewall? Disponível em: https://www.cisco.com/c/pt\_br/products/security/firewalls/what-is-afirewall.html
- https://www.eset.com/br/artigos/o-que-e-um-2. antivirus/#:~:text=O%20antiv%C3%ADrus%20%C3%A9%20um%20software,m%C3%B3veis%2C%20como%20cel ulares%20e%20tablets.

#### Gabarito: **Errado**

O Visualizador de Eventos é uma ferramenta nativa do Windows 10 que permite ao administrador da máquina acessar dados dos logs de aplicativo, de segurança e do sistema, com objetivo de investigar e identificar possíveis problemas de software e(ou) de hardware.

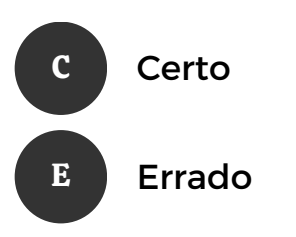

O **Visualizador de Eventos** do Windows 10 é uma ferramenta do sistema operacional que permite visualizar informações sobre eventos, erros e outros problemas que ocorrem no computador. Algumas características do Visualizador de Eventos do Windows 10 incluem:

- **Visualização dos eventos do sistema:** permite visualizar eventos do sistema, como erros, 1. avisos e informações.
- **Filtragem de eventos**: é possível filtrar eventos por tipo, data, fonte e outras informações. 2.
- 3. Identificação de problemas: o Visualizador de Eventos do Windows 10 pode ajudar a identificar problemas no sistema, como problemas de hardware ou conflitos de software.
- **Geração de relatórios**: é possível gerar relatórios com informações sobre eventos específicos 4. ou sobre um período de tempo determinado.
- **Personalização de visualizações**: o Visualizador de Eventos do Windows 10 permite 5. personalizar as visualizações para atender às necessidades do usuário.
- **Suporte para logs personalizados**: é possível criar e visualizar logs personalizados no 6. Visualizador de Eventos do Windows 10.

Gabarito: **Certo**

RESI MEX

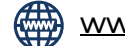

Questão 07- Ano: [2023](https://questoes.grancursosonline.com.br/concursos/2023) - Banca: [CEB](https://questoes.grancursosonline.com.br/concursos/cesgranrio)RASPE [-](https://questoes.grancursosonline.com.br/concursos/cesgranrio) CNMP - Técnico Adm. - Área Administração - Discip: Informática

O firewall é uma ferramenta de segurança que impede acessos indevidos por parte de hackers ao computador.

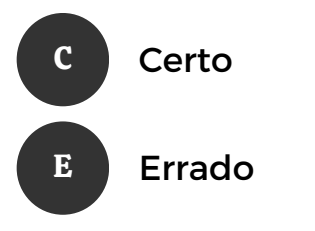

**Um firewall** é um dispositivo de segurança da rede que monitora o tráfego de rede de entrada e saída e decide permitir ou bloquear tráfegos específicos de acordo com um conjunto definido de regras de segurança.

#### Fonte:

.

Cisco. What is a Firewall? Disponível em: https://www.cisco.com/c/pt\_br/products/security/firewalls/what-is-a-firewall.html

#### Gabarito: **Certo**

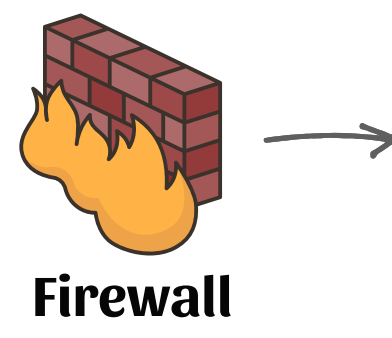

É uma ferramenta que pode ser tanto um equipamento de hardware como também um software. Sua função básica é filtrar as conexões de rede, bloqueando aquelas que são nocivas ou não autorizadas.

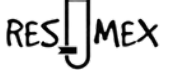

RAT (Remote Access Trojan) é um programa que combina as características de trojan e de backdoor, possibilitando ao atacante acessar o equipamento remotamente e executar ações como se fosse o legítimo usuário.

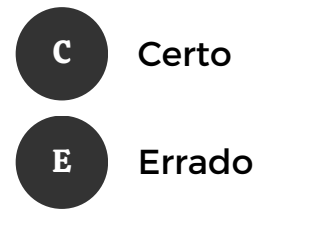

O **Remote Access Trojan (RAT)**, é um programa malicioso que acessa remotamente aparelhos como celulares, computadores e sistemas.

O **Trojan**, conhecido em português como **Cavalo de Tróia**, é um **malware** extremamente perigoso. Entretanto, os RATs são duas vezes mais eficientes, pois abrem todos os tipos de oportunidades para o controle remoto completo de um sistema comprometido, instalando uma **backdoor** no computador infectado.

É por meio dos RATs que o criminoso pode instalar e remover programas, manipular arquivos, ler dados de teclado, sequestrar imagem de webcam e monitorar a área de transferência do device infectado.

#### Gabarito: **Certo**

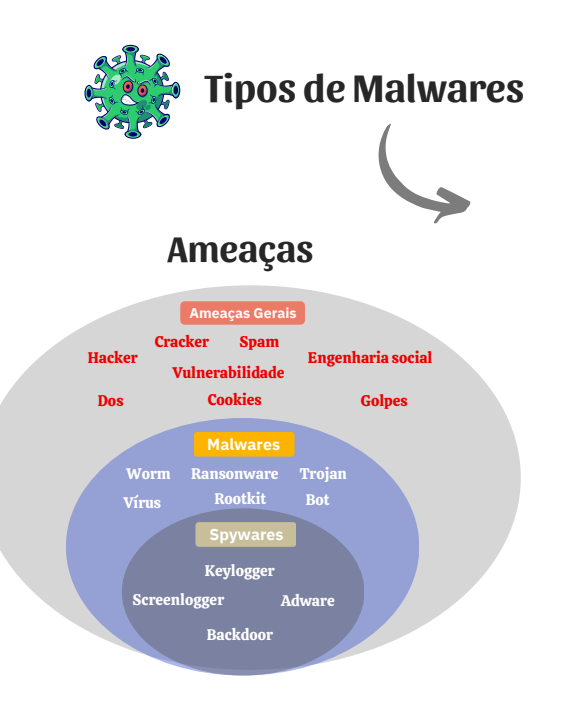

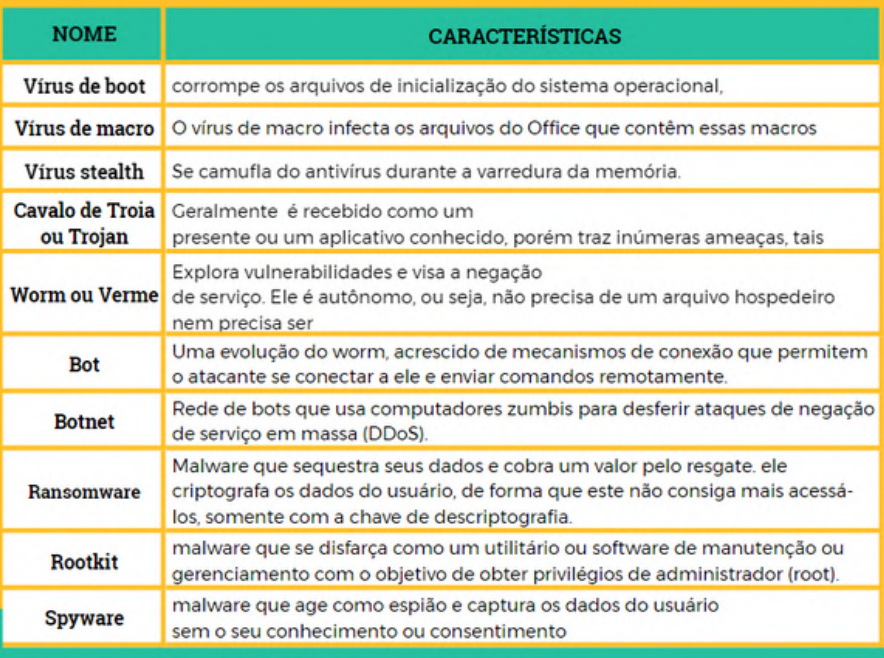

Em um computador, o processamento de dados é controlado por uma sequência de instruções.

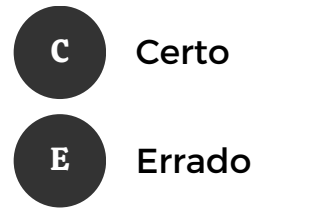

o **processamento** de dados é controlado por uma sequência de instruções. Essas instruções são codificadas em linguagem de máquina e executadas pela **unidade central de processamento** (**CPU**). O processador busca as instruções na memória, decodifica-as e executa as operações correspondentes para realizar as tarefas desejadas. A sequência de instruções é determinada pelo software que está sendo executado no computador.

Gabarito: **Certo**

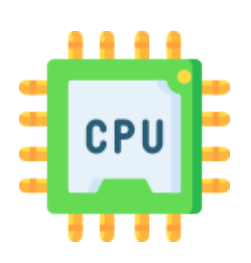

#### Processador (CPU)

A CPU é a sigla para Central Process Unit, ou Unidade Central de Processamento. É o principal item de hardware do computador (é o cérebro), que também é conhecido como processador. O Processador possui componente internos. Veja a seguir:

Clock: Determina a frequência, ou velocidade do processador, atualmente medida em Gigahertz (GHz).

UC: Unidade de Controle, pega os dados da memória principal e os transporta para dentro da CPU. faz o controle do fluxo dos dados para dentro da CPU.

ULA: Unidade Lógica e Aritmética, realiza os cálculos aritméticos e lógicos

Registradores: Um pequeno tipo de memória que armazena temporariamente os valores que serão utilizados imediatamente pela ULA.

Memória Cache: é uma memória intermediária entre a memória principal e os registradores.

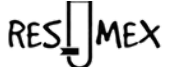

[www.resumex.com.br](https://resumex.com.br/) **o** resumex\_concursos (2) (89) 98150-2779

## **30 QUESTÕES - MÚLTIPLA ESCOLHA**

**Questão 31 - Ano: [2023](https://questoes.grancursosonline.com.br/concursos/2023) - Banca: [CE](https://questoes.grancursosonline.com.br/concursos/cesgranrio)BRASP[E](https://questoes.grancursosonline.com.br/concursos/cesgranrio) [-](https://questoes.grancursosonline.com.br/concursos/cesgranrio) CBM TO - Praça - Disciplina: Informática**

Um usuário do Windows 10 recebeu aviso de que seu computador estava com pouco espaço livre para armazenamento e, consequentemente, não seria possível instalar atualizações importantes do Windows. Para resolver o problema, o usuário acessou a ferramenta Limpeza de Disco, nativa do Windows 10.

Nessa situação hipotética, a referida ferramenta permitirá

A eliminar arquivos temporários e arquivos do sistema.

eliminar arquivos temporários da Internet e miniaturas, contudo não será possível eliminar arquivos de programas baixados.

compactar todos os arquivos da pasta Meus Documentos e eliminar os arquivos da Lixeira.

mover os arquivos da pasta Meus Documentos para o drive externo ou para o diretório correspondente no armazenamento em nuvem pessoal no OneDrive.

A **Limpeza de Disco** é o equivalente à limpeza de primavera do Windows. Essencialmente, ele percorre sua casa desordenada (o disco rígido do seu PC) com um saco de lixo e recomenda itens que você deve jogar fora. Ele escolhe os que você não usa e não vai perder. Alguns desses arquivos incluem:

- **Arquivos temporários da Internet e do Windows**
- **Arquivos de download de programas**
- **Arquivos na Lixeira**
- **Arquivos em cache**

Fonte. Disponível em: https://www.hp.com/br-pt/shop/tech-takes/como-usar-limpeza-de-disco-nowindows-10

Gabarito: **letra A**

RES MEX

B

C

D

Assinale a opção em que estão apresentados apenas aplicativos do pacote Office 365.

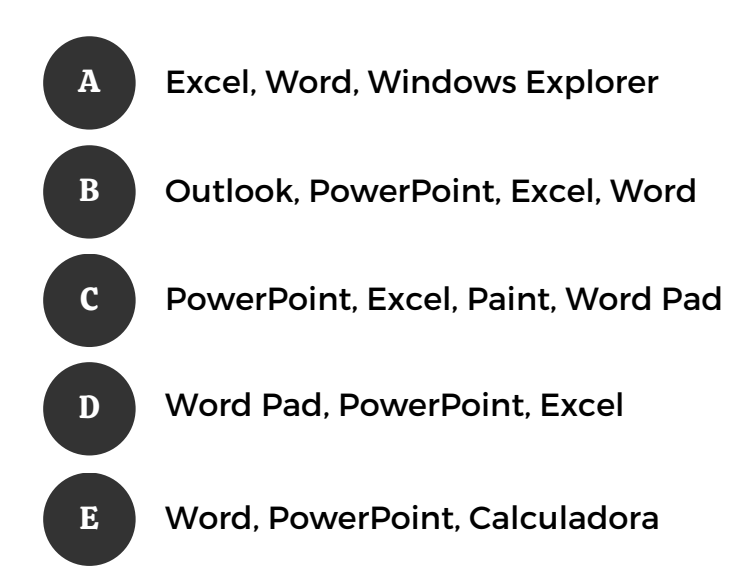

Na figura abaixo estão os principais aplicativos da suíte de escritório Office 365.

Gabarito: **letra B**

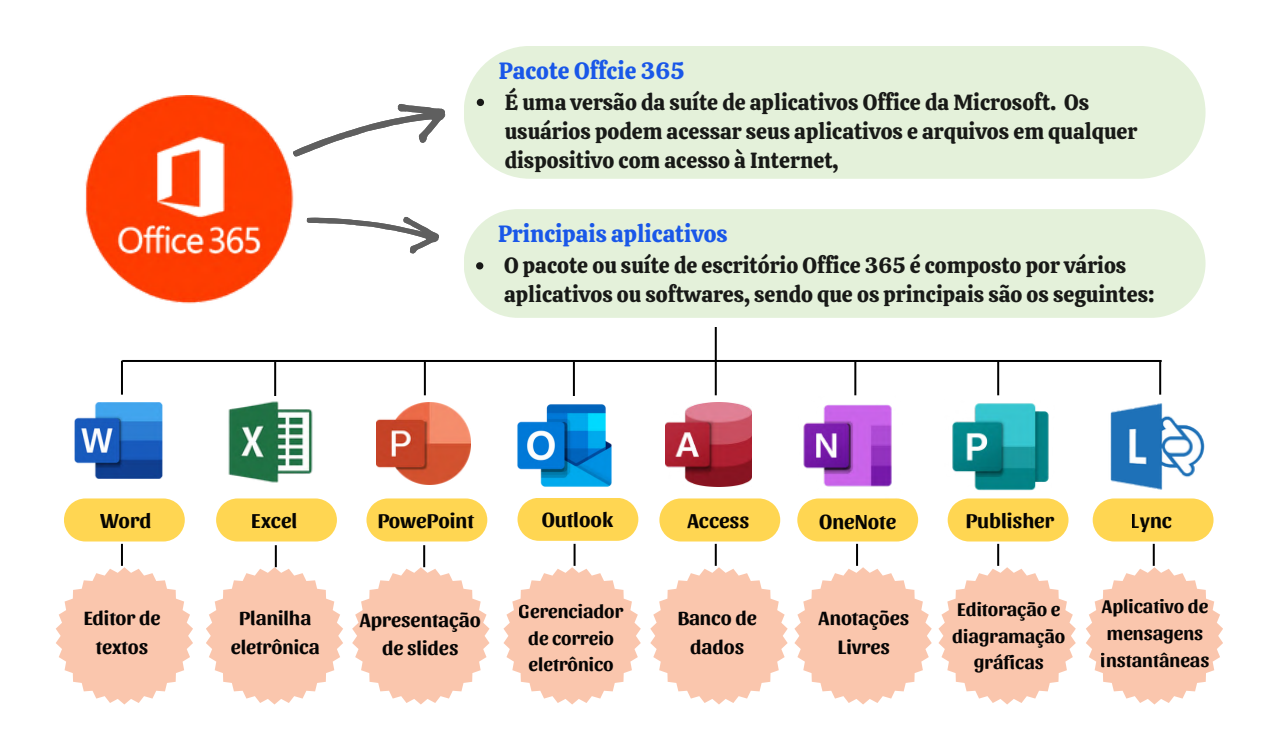

RESL MEX

No MS Word, a opção usada para alterar a forma como o Word corrige e formata o texto durante a digitação é

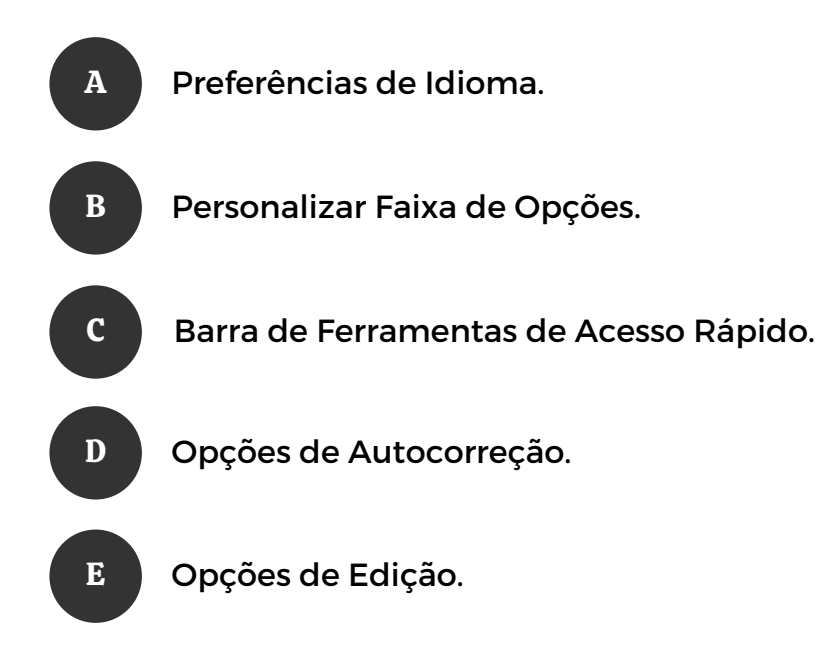

**A) INCORRETO**. **Preferências de Idioma** permite adicionar um idioma, escolher o idioma de exibição da interface do usuário e definir o idioma de edição e de revisão.

**B) INCORRETO**. **Personalizar Faixa de Opções** permite personalizar a Faixa de Opções e os atalhos do teclado.

**C) INCORRETO**. **Barra de Ferramentas de Acesso Rápido** permite personalizar a Barra de Ferramentas de Acesso Rápido, adicionando ou removendo comandos.

**D) CORRETO**. **Opções de Auto Correção** altera a maneira como o Word corrige e formata o texto quando o usuário digita.

**E) INCORRETO**. **Opções de Edição** contém opções avançadas para se trabalhar com textos, configura a maneira como o usuário seleciona, substitui e formata palavras e parágrafos.

Fonte: Suporte da Microsoft

Gabarito: **letra D**

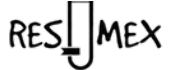

## **25 QUESTÕES CESGRANRIO**

## **100 Questões resolvidas com comentários e exemplos ilustrados.**

- 50 Questões Cespre/Cebraspe 30 Certo/Errado e 20 de Multipla Escolha
- **25 Questões Cesgranrio**
- **25 Questões FGV**

 $\blacktriangleright$  contato@resumex.com.br  $\lbrack \text{o'} \rbrack$  resumex\_concursos

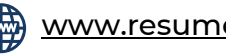

[www.resumex.com.br](https://resumex.com.br/) (89) 98150-2779

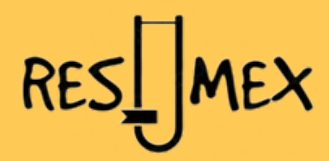

## **QUESTÕES CESGRANRIO**

**Questão 01 - Ano: [2023](https://questoes.grancursosonline.com.br/concursos/2023) [-](https://questoes.grancursosonline.com.br/concursos/2023) Banca: Fundação [CESGRANRIO](https://questoes.grancursosonline.com.br/concursos/cesgranrio) [-](https://questoes.grancursosonline.com.br/concursos/cesgranrio) BANRISUL - Escriturário - Disciplina: Informática**

Os serviços de segurança de uma empresa são implementados por mecanismos de segurança e visam a satisfazer os requisitos da política de segurança dessa empresa. Para aprimorar o serviço de segurança que controla o acesso aos sistemas de informação, o controle de autenticação em uma etapa de verificação está sendo substituído pelo controle de autenticação em mais de uma etapa de verificação.

Esse controle em mais de uma etapa de verificação é conhecido como autenticação

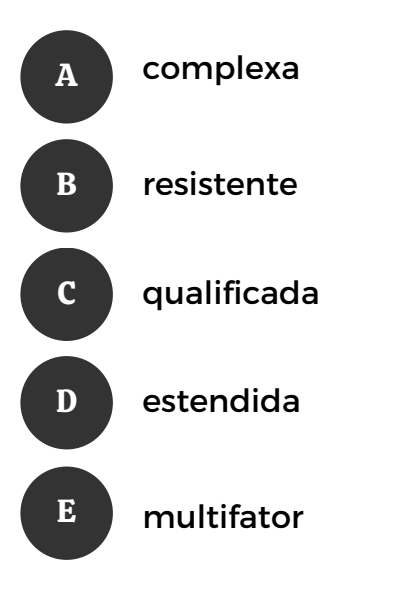

A verificação de segurança em mais de uma etapa, também conhecida como **autenticação de dois fatores (2FA)**, é um método de segurança que requer duas ou mais formas de identificação para acessar uma conta ou sistema.

Normalmente, a primeira etapa é a **inserção de uma senha** ou outro tipo de informação que somente o usuário deve saber. A segunda etapa pode incluir um **código enviado por mensagem de texto**, um **token de segurança físico ou uma impressão digita**l, por exemplo. Um exemplo bastante conhecido que usa esse tipo de autenticação é o WhatsApp.

#### Gabarito: **letra E**

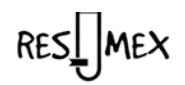

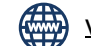

No Google Drive, para acessar o item "Pesquisar" de forma direta, o usuário deve pressionar a seguinte combinação de teclas:

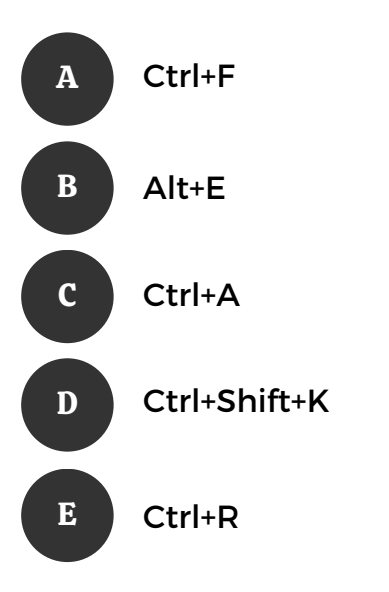

- A combinação de teclas "**Ctrl+F**" no Windows é uma atalho que permite **buscar** um termo específico dentro de um documento, página da web ou outra janela de aplicativo aberta. Isso é conhecido como a função "Localizar" ou "Find".
- A combinação de teclas "**Alt+E**" no Windows é um atalho que pode ser usado em diferentes aplicativos e contextos para abrir o menu "**Editar**".
- A combinação de teclas **"Ctrl+A"** no Windows é um atalho que pode ser usado em diferentes contextos para **selecionar** todo o conteúdo em uma janela ou área de trabalho. Por exemplo, ao pressionar "Ctrl+A" em uma janela de edição de texto, todo o texto do documento será selecionado.
- A combinação de teclas "**Ctrl+Shift+K"** não é um atalho comum no Windows, ou seja, não existe uma função universal ou padrão para essas teclas.
- A combinação de teclas "**Ctrl+R**" no Windows é um atalho que pode ser usado em diferentes aplicativos e contextos para atualizar ou **recarregar** o conteúdo de uma janela ou página. Por exemplo, em navegadores da web, pressionar "Ctrl+R" recarrega a página da web ativa, atualizando o conteúdo que está sendo exibido.

Gabarito: **letra A**

RES MEX

## **25 QUESTÕES FGV**

## **100 Questões resolvidas com comentários e exemplos ilustrados.**

- 50 Questões Cespre/Cebraspe 30 Certo/Errado e 20 de Múltipla Escolha
- 25 Questões Cesgranrio
- 25 Questões FGV

 $\blacktriangleright$  contato@resumex.com.br  $\lbrack \text{o'} \rbrack$  resumex\_concursos

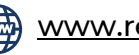

[www.resumex.com.br](https://resumex.com.br/) ( $\qquad \qquad \qquad$  (89) 98150-2779

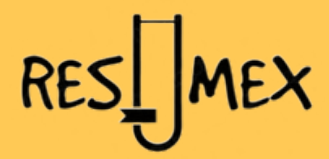

## **QUESTÕES FGV**

Questão 01 - Ano: [2023](https://questoes.grancursosonline.com.br/concursos/2023) - Banca: [Fundação](https://questoes.grancursosonline.com.br/concursos/cesgranrio) Getúlio Vargas [-](https://questoes.grancursosonline.com.br/concursos/cesgranrio) MINISTÉRIO PÚBLICO - SP - Disciplina: Informática

No Windows 10, o Gerenciador de Tarefas exibe, na aba Serviços, uma lista de itens, alguns ativos e outros não.

Assinale a definição adequada para o conceito de serviço no Windows.

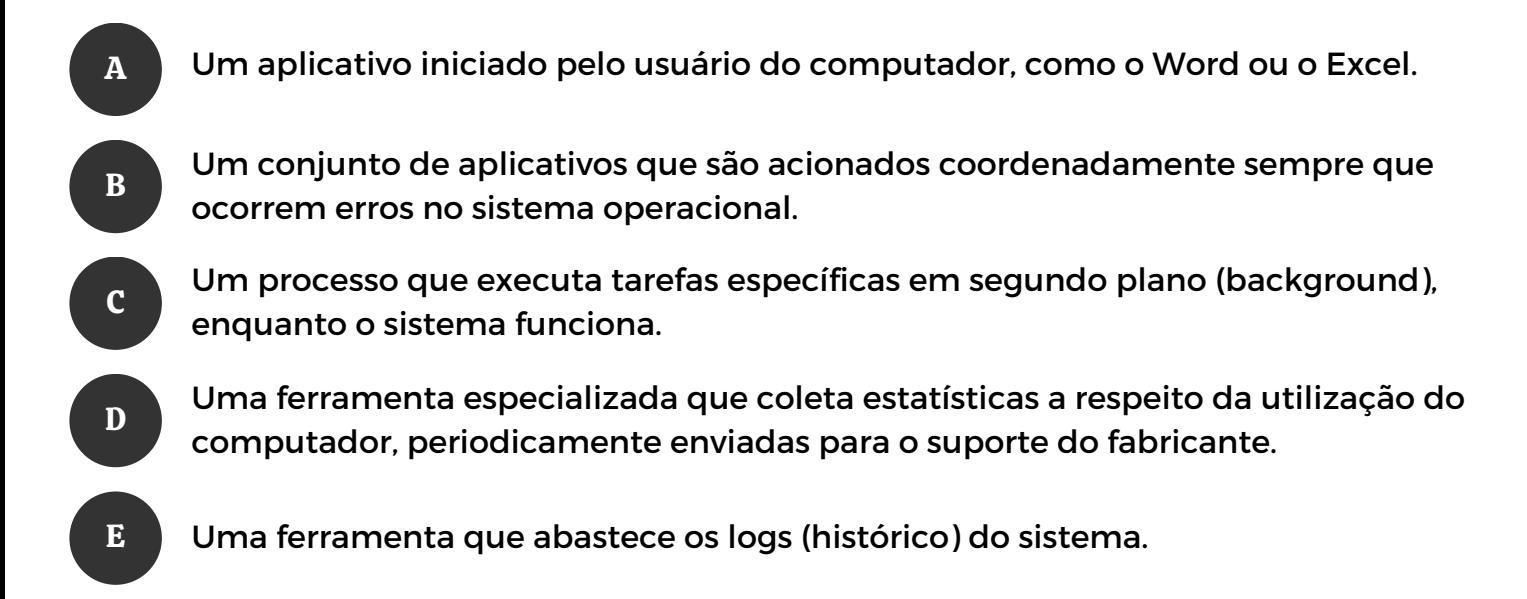

Dentro do **gerenciador de tarefas** do Windows, temos a aba "**Serviços**" que mostra todos os processos do Windows em execução. Esses processos são executados em segundo plano (**background**) enquanto o sistema opera.

**As alternativas A e B** se referem a aplicativos, além disso, o Word e Excel são utilizados em primeiro plano, e não segundo. Já os erviços são um conjunto de processos do sistema, e não aplicativos.

**Quanto à alternativa D**, a ferramenta do Windows que coleta estatísticas a respeito da utilização do computador, periodicamente enviadas para o suporte do fabricante é a **CEIP** (Programa de Melhoria da Experiência do Cliente do Windows).

**A alternativa E** também está incorreta, pois quem salva histórico de logs do sistema é a ferramenta "visualizador de eventos".

Referência: Microsoft.Support.

Gabarito: **letra C**

RES<sup>I</sup>MEX

A arquitetura TCP/IP é composta por diversas camadas que permitem a comunicação entre computadores em uma rede. Na camada de aplicação são implementados diversos protocolos, como o login remoto seguro.

Na camada de aplicação, o protocolo de rede que usa criptografia para proteger a conexão entre um cliente e um servidor, permitindo uma administração de rede segura por sobre uma rede insegura, é o:

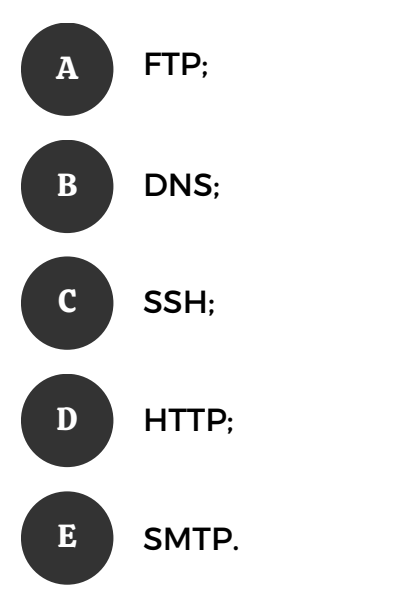

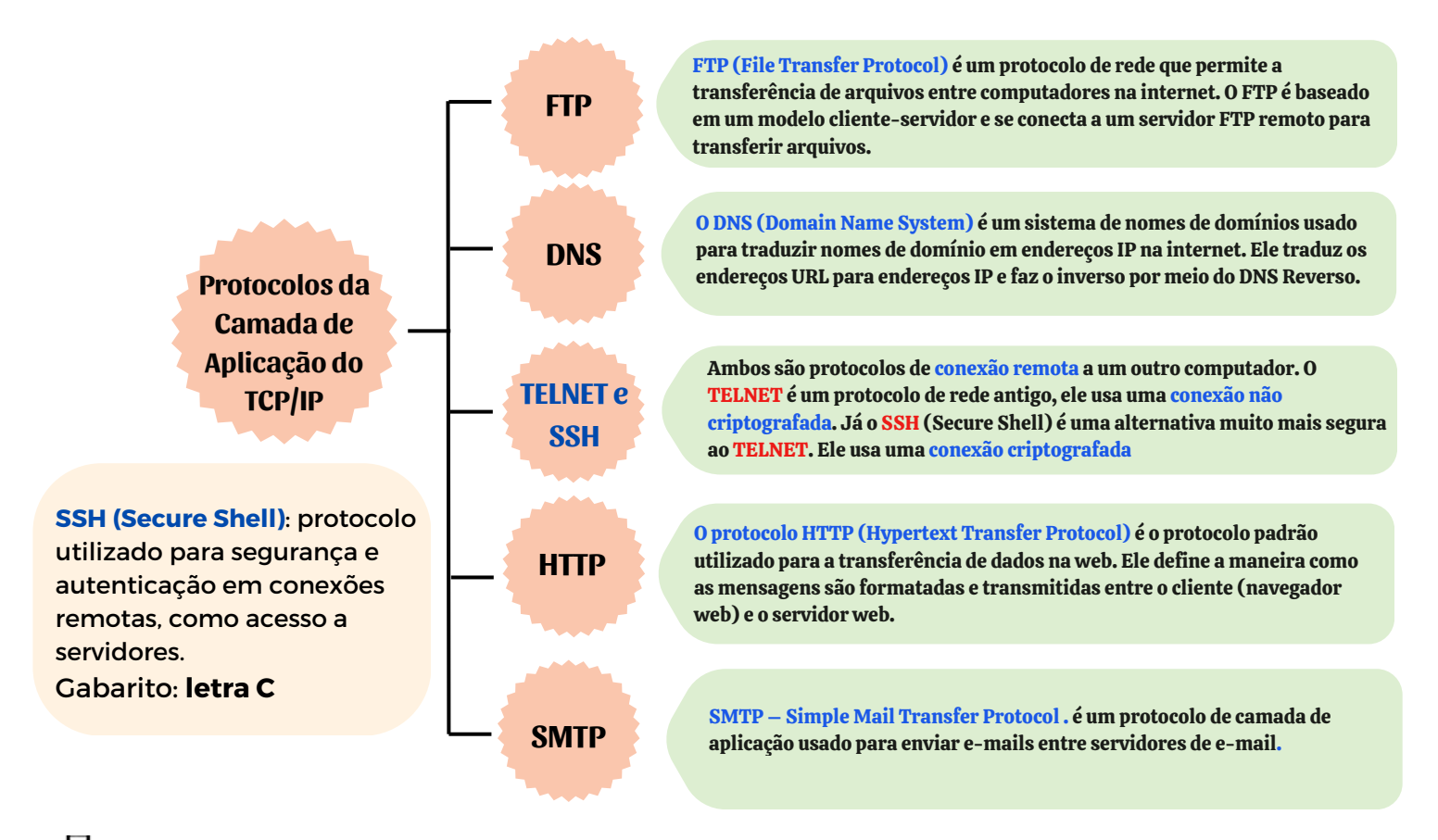

RESI MEX

50 QUESTÕES - CESPE/CEBRASPE 25 QUESTÕES - CESGRANRIO 25 QUESTÕES - FGV

### **Adquira o E-book 100 questões comentadas de Informática Resumex**

### **São 100 Questões resolvidas com**

## **comentários e exemplos ilustrados.**

- 50 Questões Cespre/Cebraspe 30 Certo/Errado e 20 de Múltipla Escolha
- 25 Questões Cesgranrio
- **25 Questões FGV**

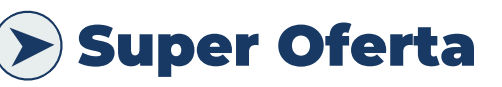

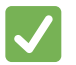

Por apenas:

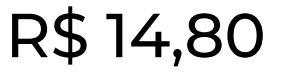

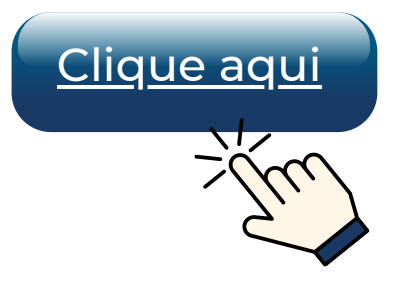

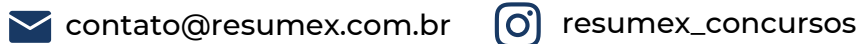

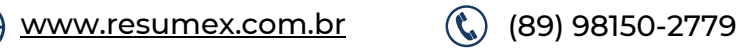

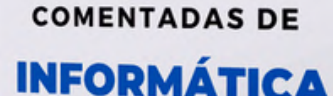

100 QUESTÕES

PARA CONCURSOS

QUESTÕES ATUALIZADAS 2022 E 2023

QUESTÕES RESOLVIDAS COM COMENTÁRIOS E EXEMPLOS ILUSTRADOS RES MEX

### Conheça nosso curso completo de Informática para Concursos em Mapas Mentais - atualizado 2023

### **Acelere sua aprovação, revise de forma dinâmica e rápida com os Mapas Mentais Resumex!**

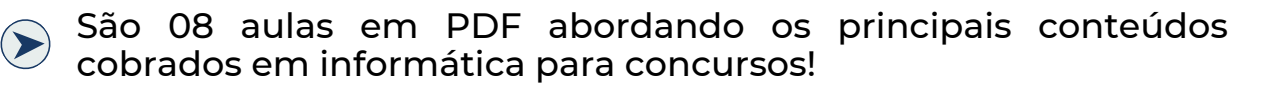

- Aula 01 Conceitos Básicos de Informática
- Aula 02 Redes de Computadores
- Aula 03 Segurança da Informação
- Aula 04 Ferramentas de produtividade e trabalho (Microsoft Teams, Cisco Webex, Google Hangout, Google Drive e Skype.
- **Edição de textos, planilhas e apresentações;**
- Aula 05 Edição de textos, planilhas e apresentações (Word, Excel e PowerPoint)
- Aula 06 Noções de Sistemas Operacionais LINUX
- Aula 07 Noções de Sistemas Operacionais Windows 10
- Aula 08 Navegadores de Internet (Crhome, MS Edge e Mozilla Firefox)

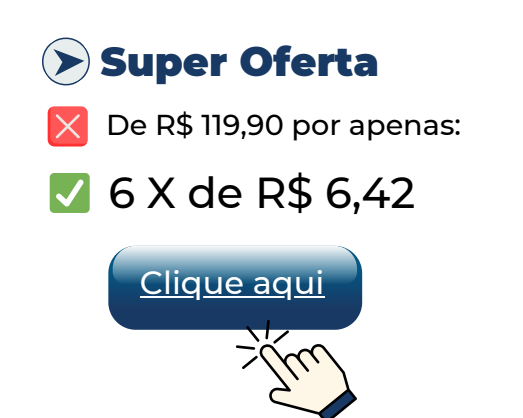

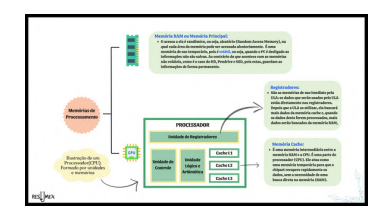

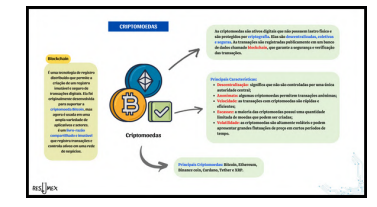

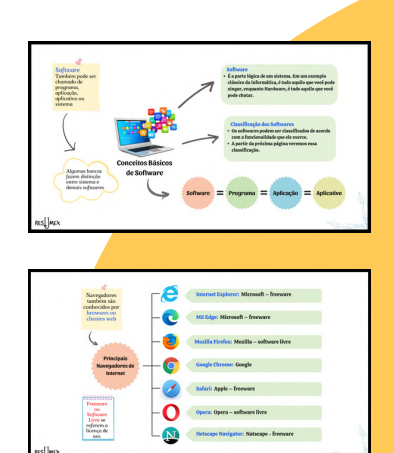

## Mapas Mentais Ilustrados

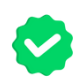

**100% atualizado 2023**

**Mais de 180 Mapas Mentais Ilustrados**

**Focado nos Principais Concursos Públicos de 2023**

**Criado por especialistas**

**Qualidade Comprovada**

## $\left( \right)$  Saiba mais

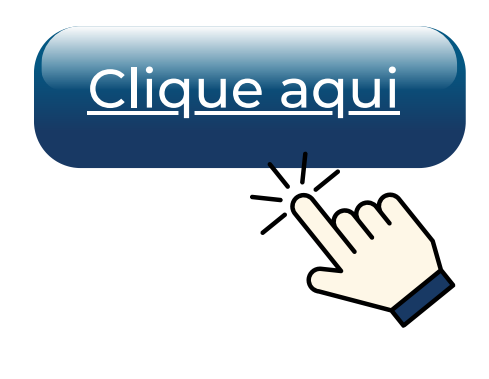

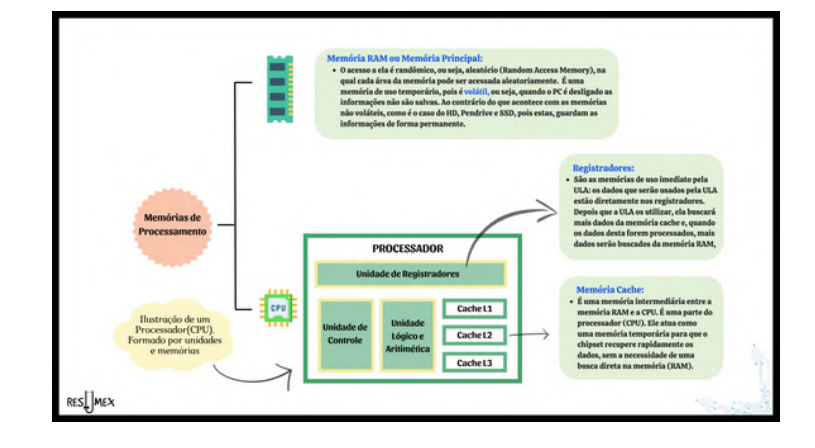

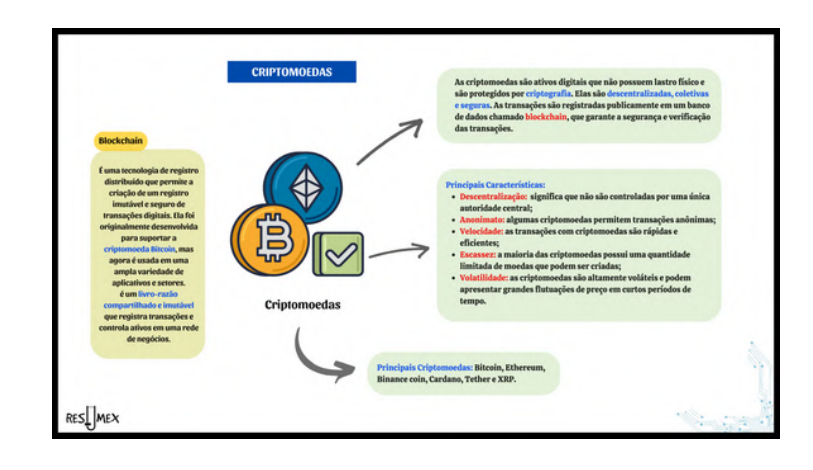

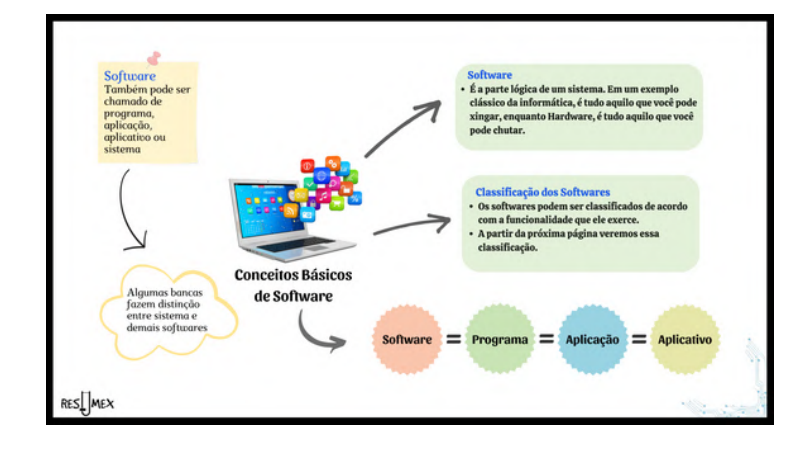

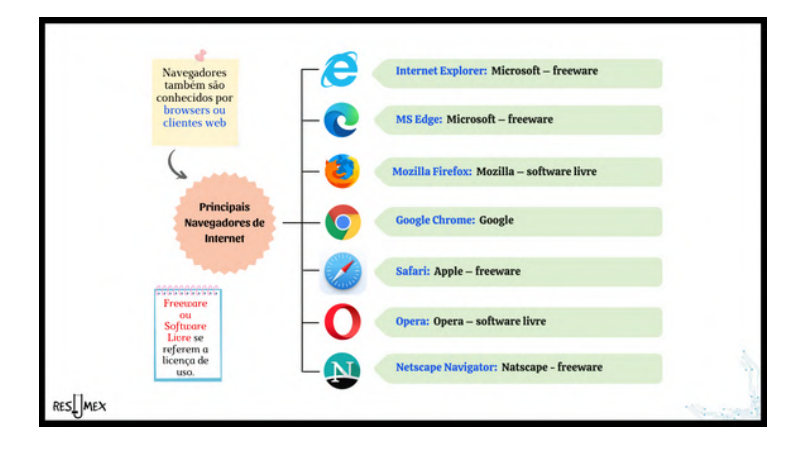

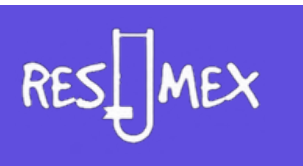